# Floating point representation

#### (Unsigned) Fixed-point representation

The numbers are stored with a fixed number of bits for the integer part and a fixed number of bits for the fractional part.

Suppose we have 8 bits to store a real number, where 5 bits store the integer part and 3 bits store the fractional part:

 $2^4$   $2^3$   $2^2$   $2^1$   $2^0$   $2^{-1}$   $2^{-2}$   $2^{-3}$  $1 \ 0 \ 1 \ 1 \ 1 \ 0 \ 1 \ 1 \}$ 

**Smallest number:**

**Largest number:**

#### (Unsigned) Fixed-point representation

Suppose we have 64 bits to store a real number, where 32 bits store the integer part and 32 bits store the fractional part:

$$
(a_{31} \dots a_2 a_1 a_0, b_1 b_2 b_3 \dots b_{32})_2 = \sum_{k=0}^{31} a_k 2^k + \sum_{k=1}^{32} b_k 2^{-k}
$$

 $= a_{31} \times 2^{31} + a_{30} \times 2^{30} + \cdots + a_0 \times 2^{0} + b_1 \times 2^{-1} + b_2 \times 2^{2} + \cdots + b_{32} \times 2^{-32}$ 

#### (Unsigned) Fixed-point representation

**Range**: difference between the largest and smallest numbers possible. More bits for the integer part  $\rightarrow$  increase range

**Precision**: smallest possible difference between any two numbers More bits for the fractional part  $\rightarrow$  increase precision

$$
(a_2a_1a_0.b_1b_2b_3)_2
$$
 OR  $(a_1a_0.b_1b_2b_3b_4)_2$ 

Wherever we put the binary point, there is a trade-off between the amount of range and precision. **It can be hard to decide how much you need of each!**

# Floating-point numbers

A floating-point number can represent numbers of different order of magnitude (very large and very small) with the same number of fixed bits.

In general, in the binary system, a floating number can be expressed as

$$
x = \pm q \times 2^m
$$

 $q$  is the significand, normally a fractional value in the range  $[1.0,2.0)$ 

 $m$  is the exponent

#### Floating-point numbers

#### **Numerical Form:**

$$
x = \pm q \times 2^m = \pm b_0 \cdot b_1 b_2 b_3 \dots b_n \times 2^m
$$

Fractional part of significand  $(n \text{ bits})$ 

 $b_i \in \{0,1\}$ **Exponent range:**  $m \in [L, U]$ **Precision**:  $p = n + 1$ 

"Floating" the binary point  
\n
$$
(1011.1)_2 = 1 \times 8 + 0 \times 4 + 1 \times 2 + 1 \times 1 + 1 \times \frac{1}{2} = (11.5)_{10}
$$
\n
$$
(10111)_2 = 1 \times 16 + 0 \times 8 + 1 \times 4 + 1 \times 2 + 1 \times 1 = (23)_{10}
$$
\n
$$
= (1011.1)_2 \times 2^1 = (23)_{10}
$$
\n
$$
(101.11)_2 = 1 \times 4 + 0 \times 2 + 1 \times 1 + 1 \times \frac{1}{2} + 1 \times \frac{1}{4} = (5.75)_{10}
$$
\n
$$
= (1011.1)_2 \times 2^{-1} = (5.75)_{10}
$$

Move "binary point" to the left by one bit position: Divide the decimal number by 2 Move "binary point" to the right by one bit position: Multiply the decimal number by 2

# Converting floating points

Convert  $(39.6875)_{10} = (100111.1011)_2$  into floating point representation

## Normalized floating-point numbers

Normalized floating point numbers are expressed as

$$
x = \pm 1. b_1 b_2 b_3 \dots b_n \times 2^m = \pm 1. f \times 2^m
$$

where  $f$  is the fractional part of the significand,  $m$  is the exponent and  $b_i \in \{0,1\}.$ 

#### Iclicker question

Determine the normalized floating point representation 1.  $f \times 2^m$  of the decimal number  $x = 47.125$  (f in binary representation and  $m$  in decimal)

#### A)  $(1.01110001)_{2} \times 2^{5}$ B)  $(1.01110001)$ <sub>2</sub> × 2<sup>4</sup> C)  $(1.01111001)$ <sub>2</sub> × 2<sup>5</sup> D)  $(1.01111001)$ <sub>2</sub>  $\times$  2<sup>4</sup>

### Normalized floating-point numbers

 $x = \pm q \times 2^m = \pm 1. b_1 b_2 b_3 ... b_n \times 2^m = \pm 1. f \times 2^m$ 

- **Exponent range**:
- **Precision**:
- **Smallest positive normalized FP number:**

• **Largest positive normalized FP number:** 

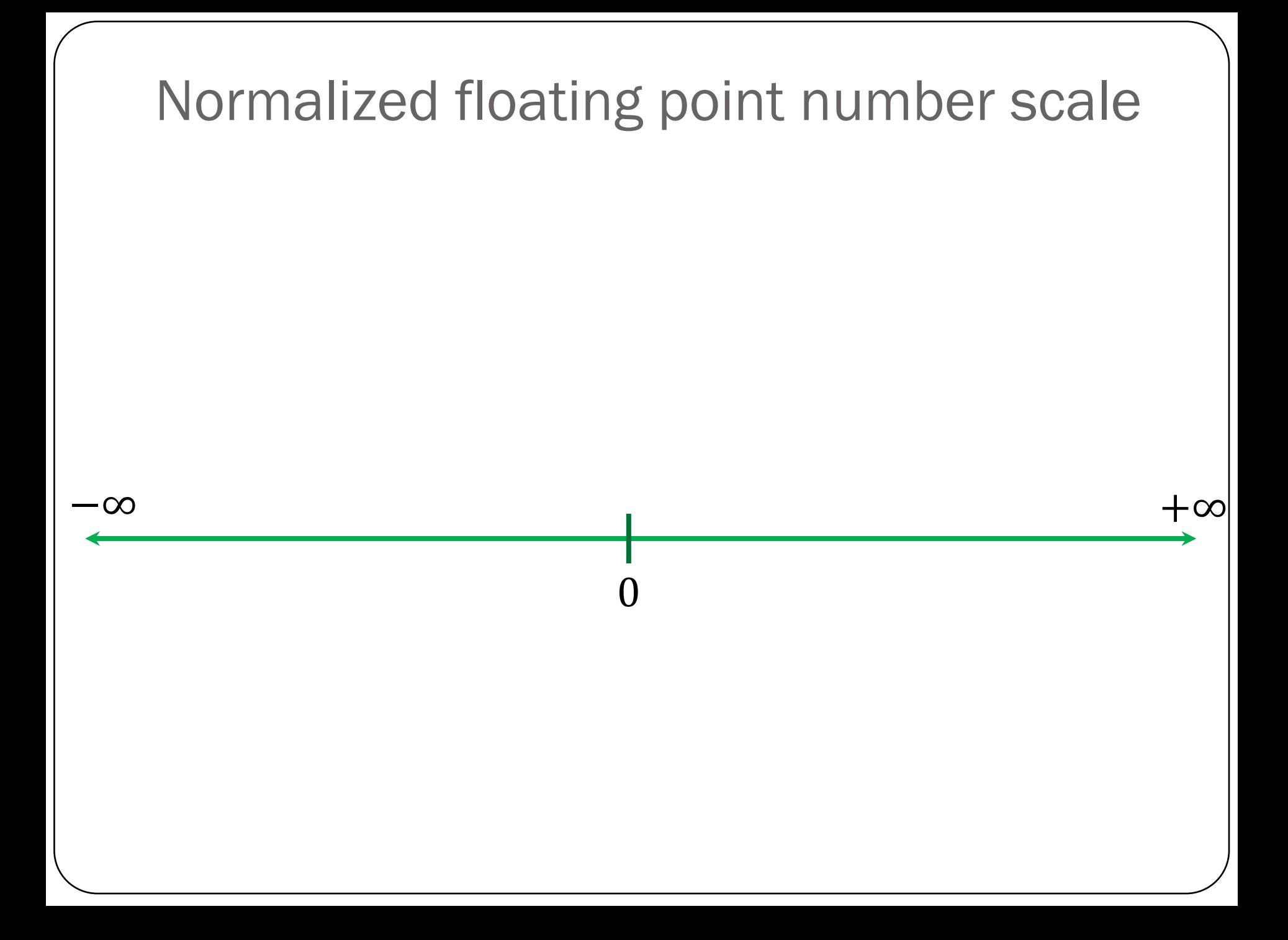

#### Floating-point numbers: Simple example

A "toy" number system can be represented as  $x = \pm 1$ .  $b_1 b_2 \times 2^m$ for  $m \in [-4, 4]$  and  $b_i \in \{0, 1\}$ .

#### Floating-point numbers: Simple example

A "toy" number system can be represented as  $x = \pm 1$ .  $b_1 b_2 \times 2^m$ for  $m \in [-4, 4]$  and  $b_i \in \{0, 1\}$ .

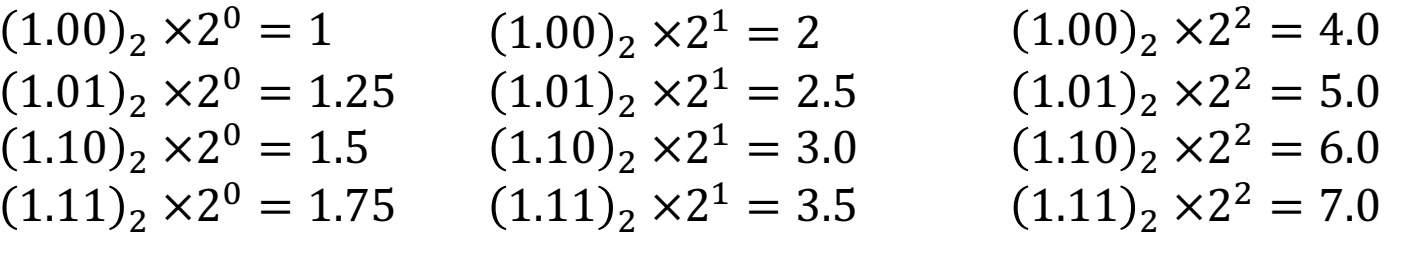

 $(1.00)_2 \times 2^{-1} = 0.5$  $(1.01)_{2}$  ×2<sup>-1</sup> = 0.625  $(1.10)$ <sub>2</sub> × 2<sup>-1</sup> = 0.75  $(1.11)$ <sub>2</sub> × 2<sup>-1</sup> = 0.875  $(1.00)_2 \times 2^3 = 8.0$  $(1.01)$ <sub>2</sub> × 2<sup>3</sup> = 10.0  $(1.10)$ <sub>2</sub> × 2<sup>3</sup> = 12.0  $(1.11)$ <sub>2</sub> × 2<sup>3</sup> = 14.0  $(1.00)$ <sub>2</sub> × 2<sup>4</sup> = 16.0  $(1.01)$ <sub>2</sub>  $\times$   $2<sup>4</sup>$  = 20.0  $(1.10)$ <sub>2</sub> × 2<sup>4</sup> = 24.0  $(1.11)$ <sub>2</sub> × 2<sup>4</sup> = 28.0

 $(1.00)_2 \times 2^{-2} = 0.25$  $(1.01)_2 \times 2^{-2} = 0.3125$  $(1.10)$ <sub>2</sub>  $\times$ 2<sup>-2</sup> = 0.375  $(1.11)_2 \times 2^{-2} = 0.4375$  $(1.00)_2 \times 2^{-3} = 0.125$  $(1.01)$ <sub>2</sub> × 2<sup>-3</sup> = 0.15625  $(1.10)$ <sub>2</sub> × 2<sup>-3</sup> = 0.1875  $(1.11)_2 \times 2^{-3} = 0.21875$  $(1.00)_2 \times 2^{-4} = 0.0625$  $(1.01)$ <sub>2</sub> × 2<sup>-4</sup> = 0.078125  $(1.10)_2 \times 2^{-4} = 0.09375$  $(1.11)$ <sub>2</sub> × 2<sup>-4</sup> = 0.109375

Same steps are performed to obtain the negative numbers. For simplicity, we will show only the positive numbers in this example.

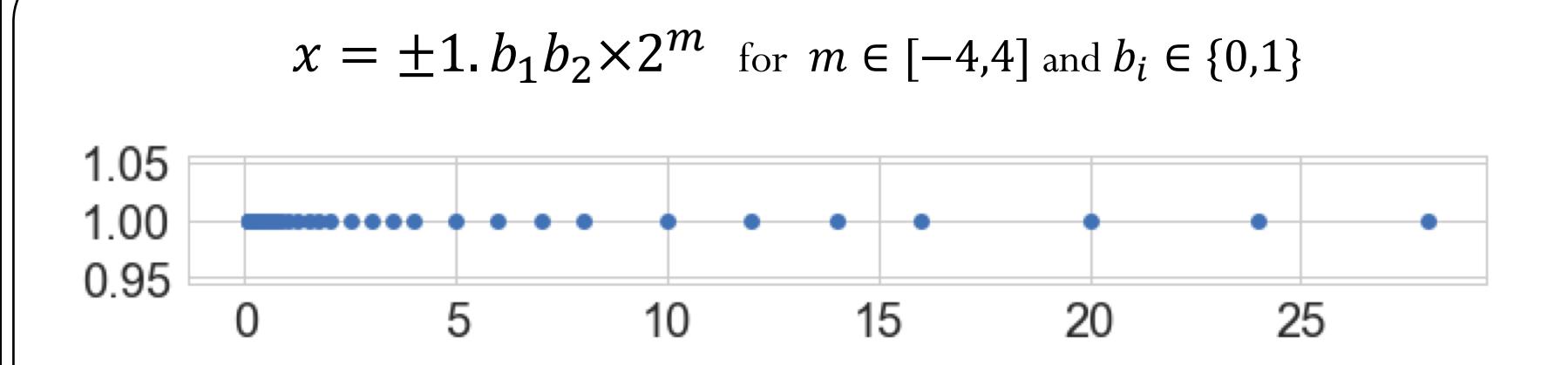

Smallest normalized positive number:

Largest normalized positive number:

# **Machine epsilon**

**Machine epsilon**  $(\epsilon_m)$ : is defined as the distance (gap) between 1 and the next largest floating point number.

 $x = \pm 1$ .  $b_1 b_2 \times 2^m$  for  $m \in [-4, 4]$  and  $b_i \in \{0, 1\}$ 

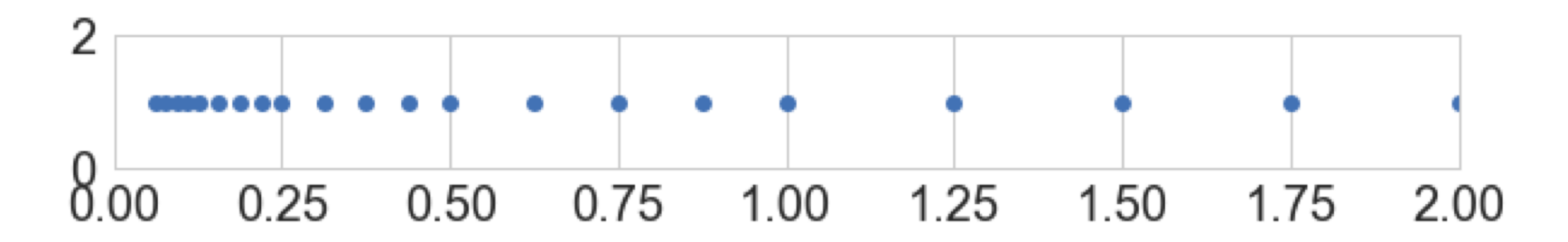

# Machine numbers: how floating point numbers are stored?

## Floating-point number representation

What do we need to store when representing floating point numbers in a computer?

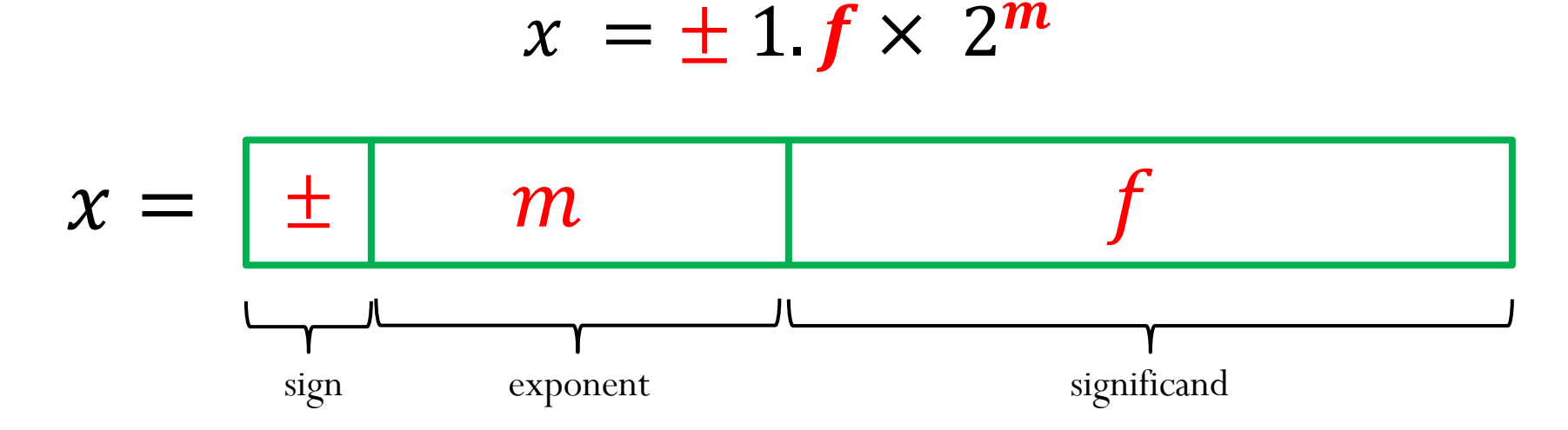

Initially, different floating-point representations were used in computers, generating inconsistent program behavior across different machines.

Around 1980s, computer manufacturers started adopting a standard representation for floating-point number: IEEE (Institute of Electrical and Electronics Engineers) 754 Standard.

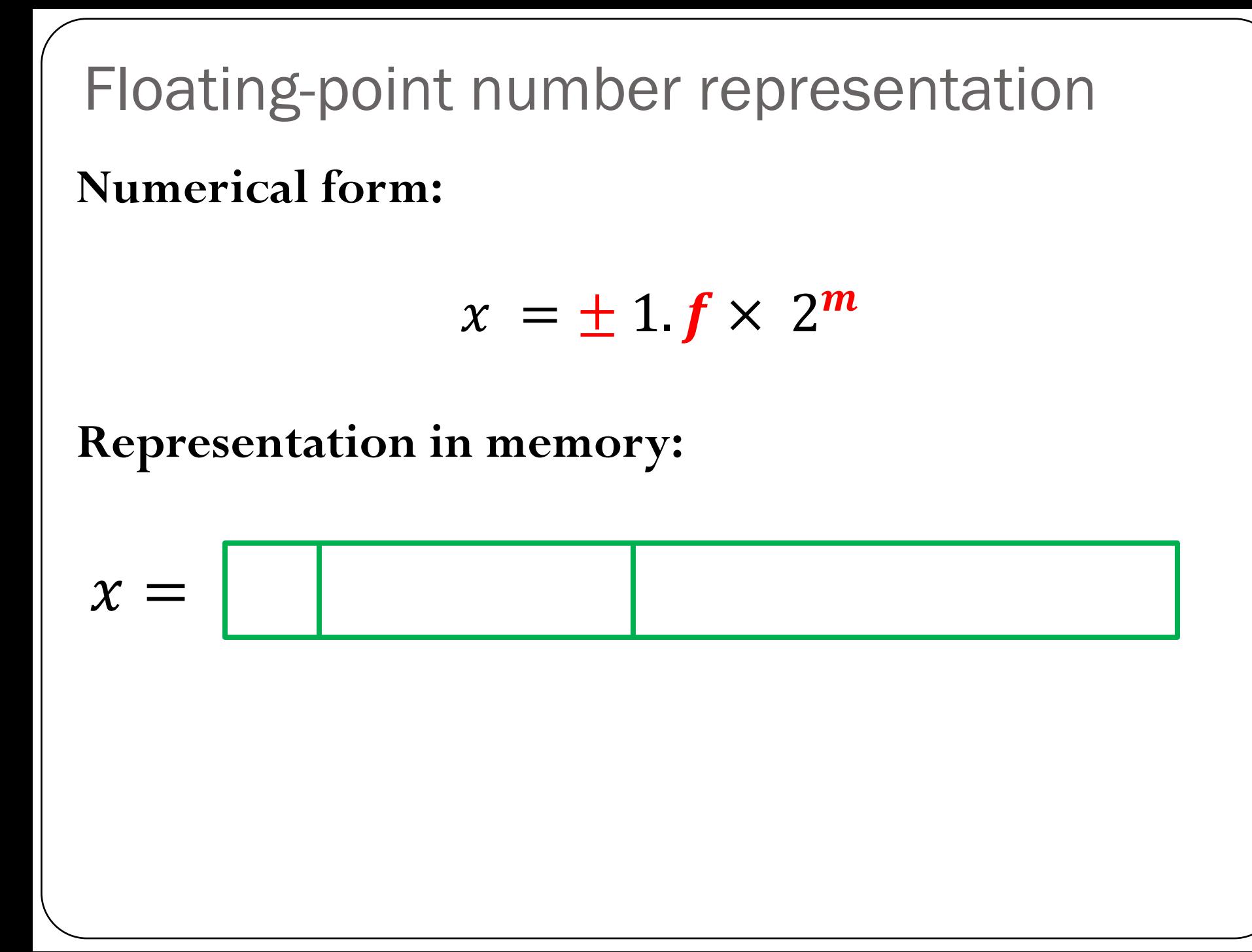

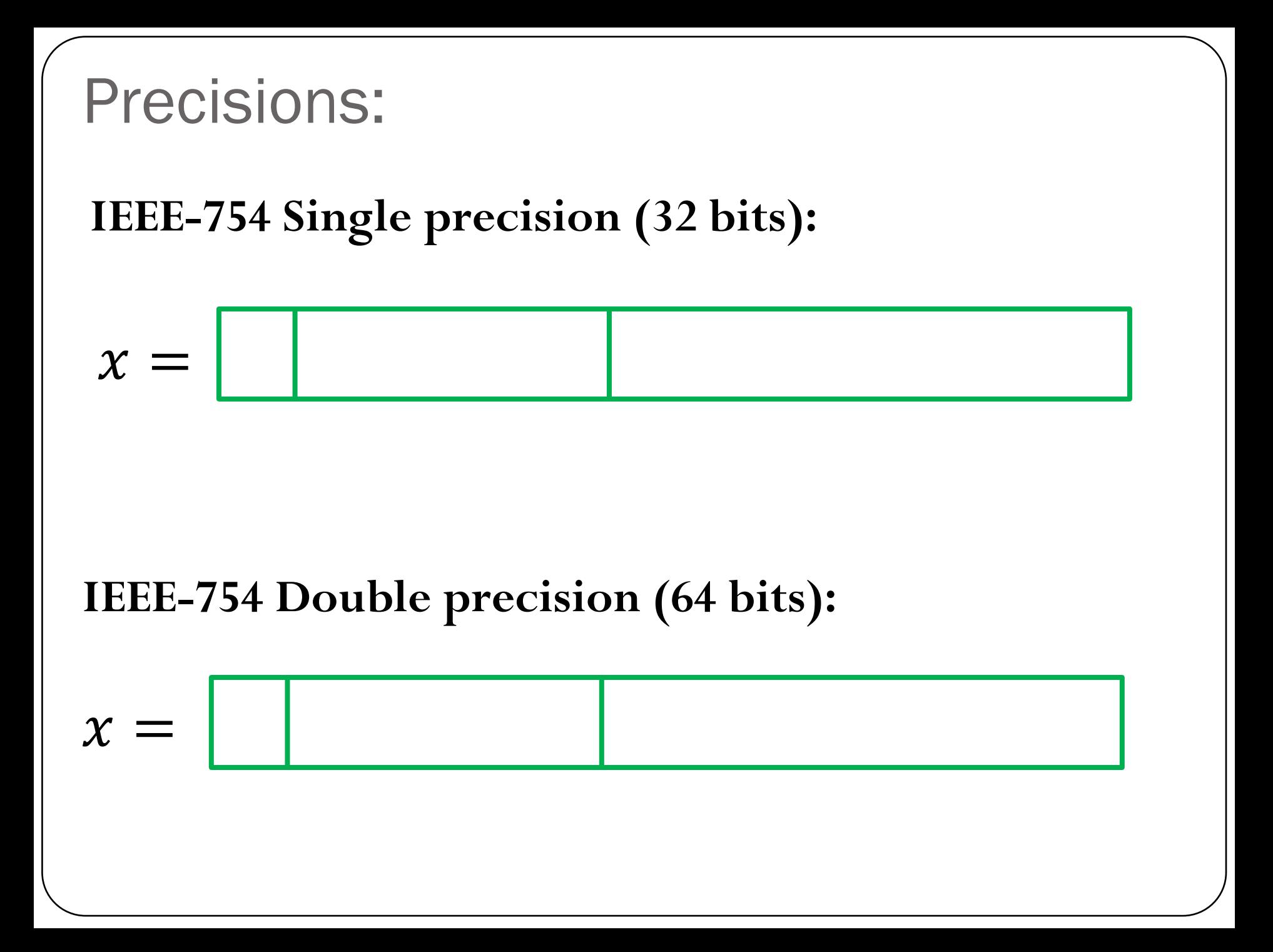

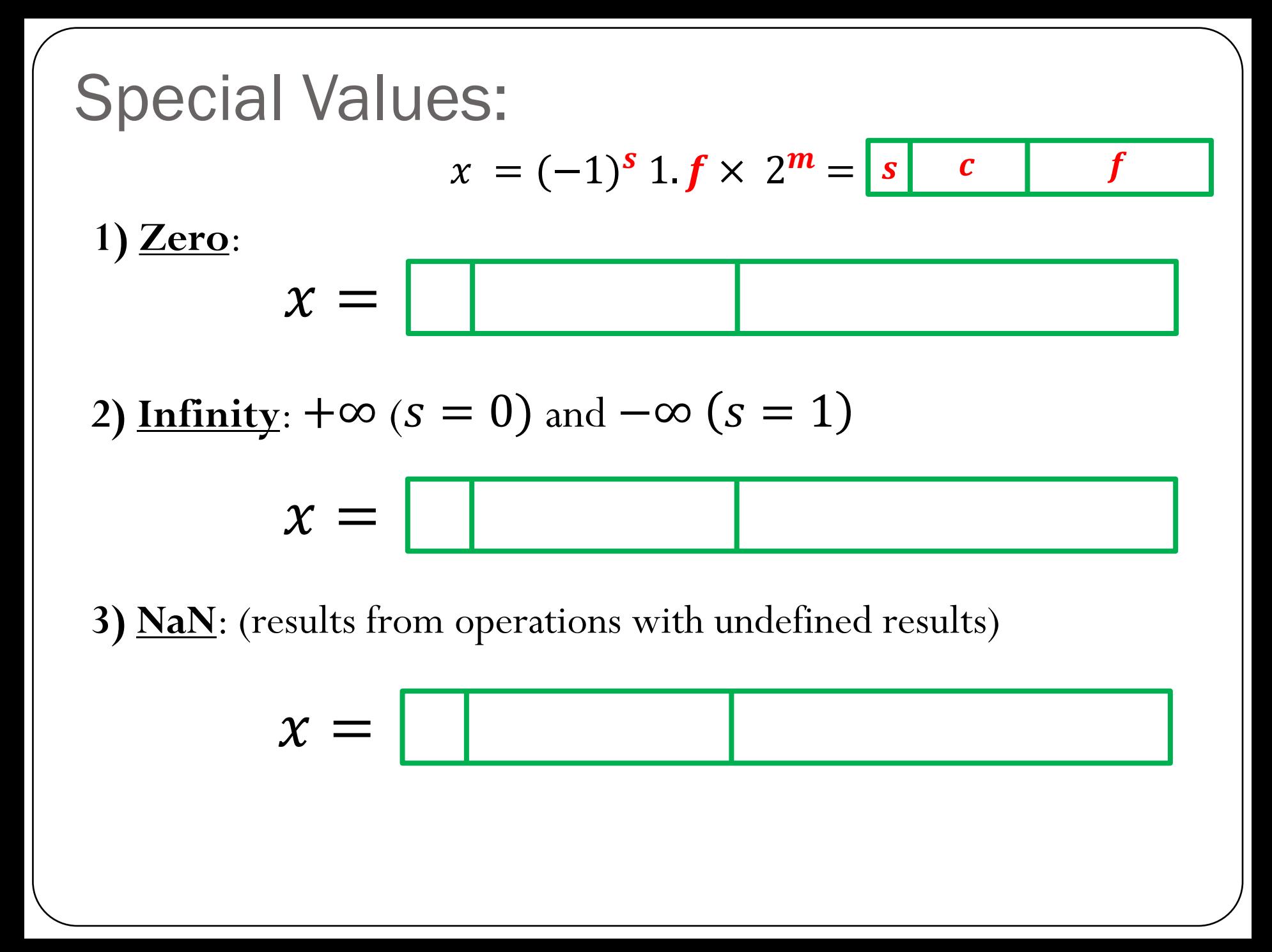

## IEEE-754 Single Precision (32-bit)

 $x = (-1)^{s} 1 f \times 2^{m}$ 

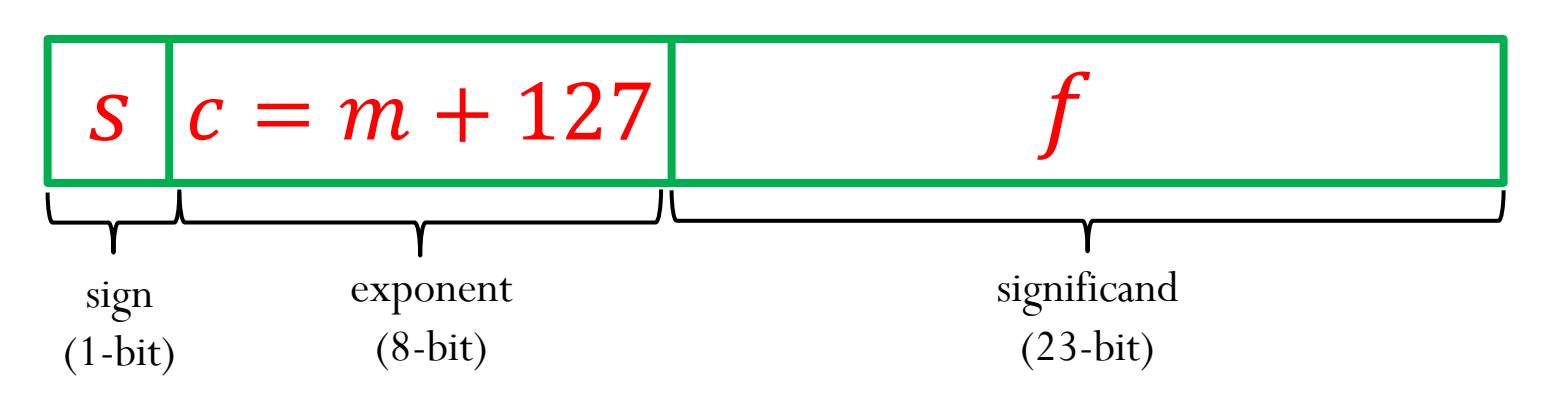

## IEEE-754 Single Precision (32-bit)

 $x = (-1)^s 1.$   $f \times 2^m$ 

Example: Represent the number  $x = -67.125$  using IEEE Single-Precision Standard

 $67.125 = (1000011.001)<sub>2</sub> = (1.000011001)<sub>2</sub> \times 2<sup>6</sup>$ 

# $x = (-1)^s 1$   $f \times 2^m = |s|$   $c$   $f$   $c = m + 127$ IEEE-754 Single Precision (32-bit)

**Machine epsilon**  $(\epsilon_m)$ : is defined as the distance (gap) between 1 and the next largest floating point number.

• **Smallest positive normalized FP number:**

• **Largest positive normalized FP number:** 

## IEEE-754 Double Precision (64-bit)

$$
x = (-1)^s 1 \mathbf{f} \times 2^m
$$

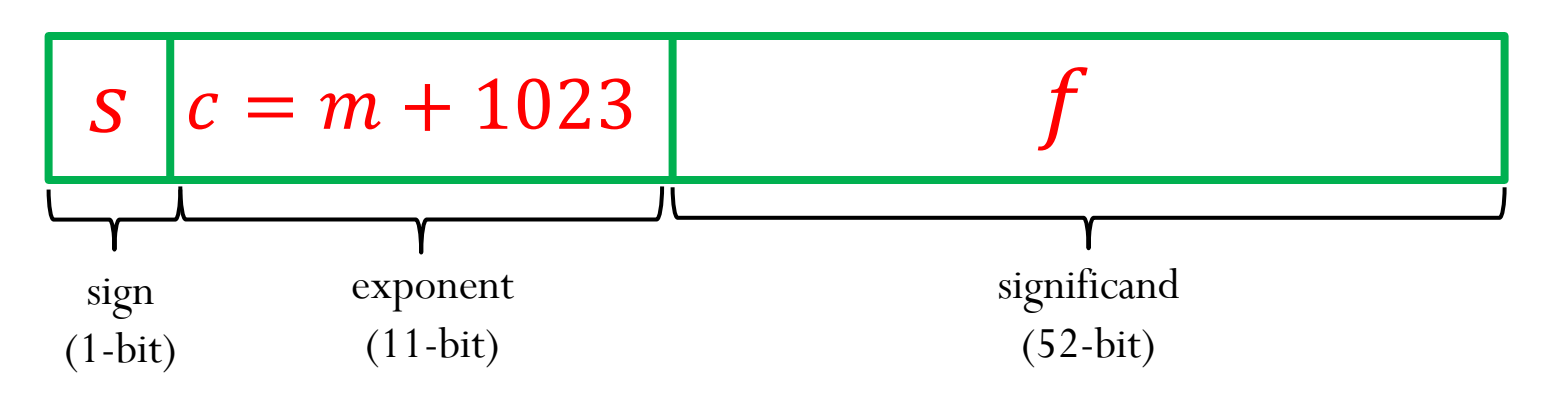

# $x = (-1)^s 1$   $f \times 2^m = |s|$   $c$   $f$   $c = m + 1023$ IEEE-754 Double Precision (64-bit)

**Machine epsilon**  $(\epsilon_m)$ : is defined as the distance (gap) between 1 and the next largest floating point number.

• **Smallest positive normalized FP number:** 

• **Largest positive normalized FP number:** 

# Subnormal (or denormalized) numbers

- Noticeable gap around zero, present in any floating system, due to normalization
- Relax the requirement of normalization, and allow the leading digit to be zero, only when the exponent is at its minimum ( $m = L$ )
- Computations with subnormal numbers are often slow.

#### **Representation in memory (another special case):**

\$ =

#### **Numerical value:**

# Subnormal (or denormalized) numbers

**IEEE-754 Single precision (32 bits):**

 $c = (00000000)$ <sub>2</sub> = 0

#### **IEEE-754 Double precision (64 bits):**

```
c = (00000000000)<sub>2</sub> = 0
```
# Subnormal (or denormalized) numbers

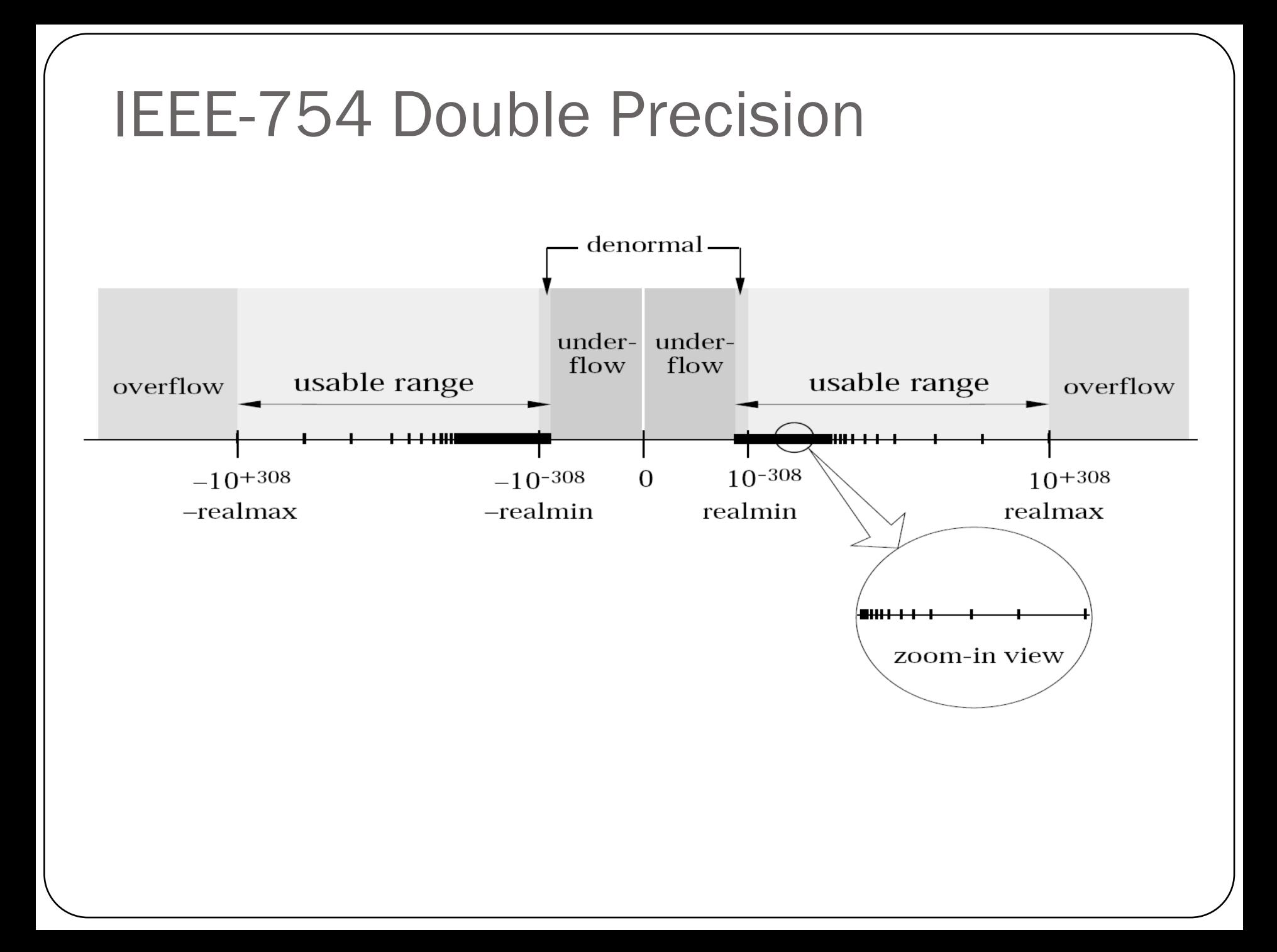

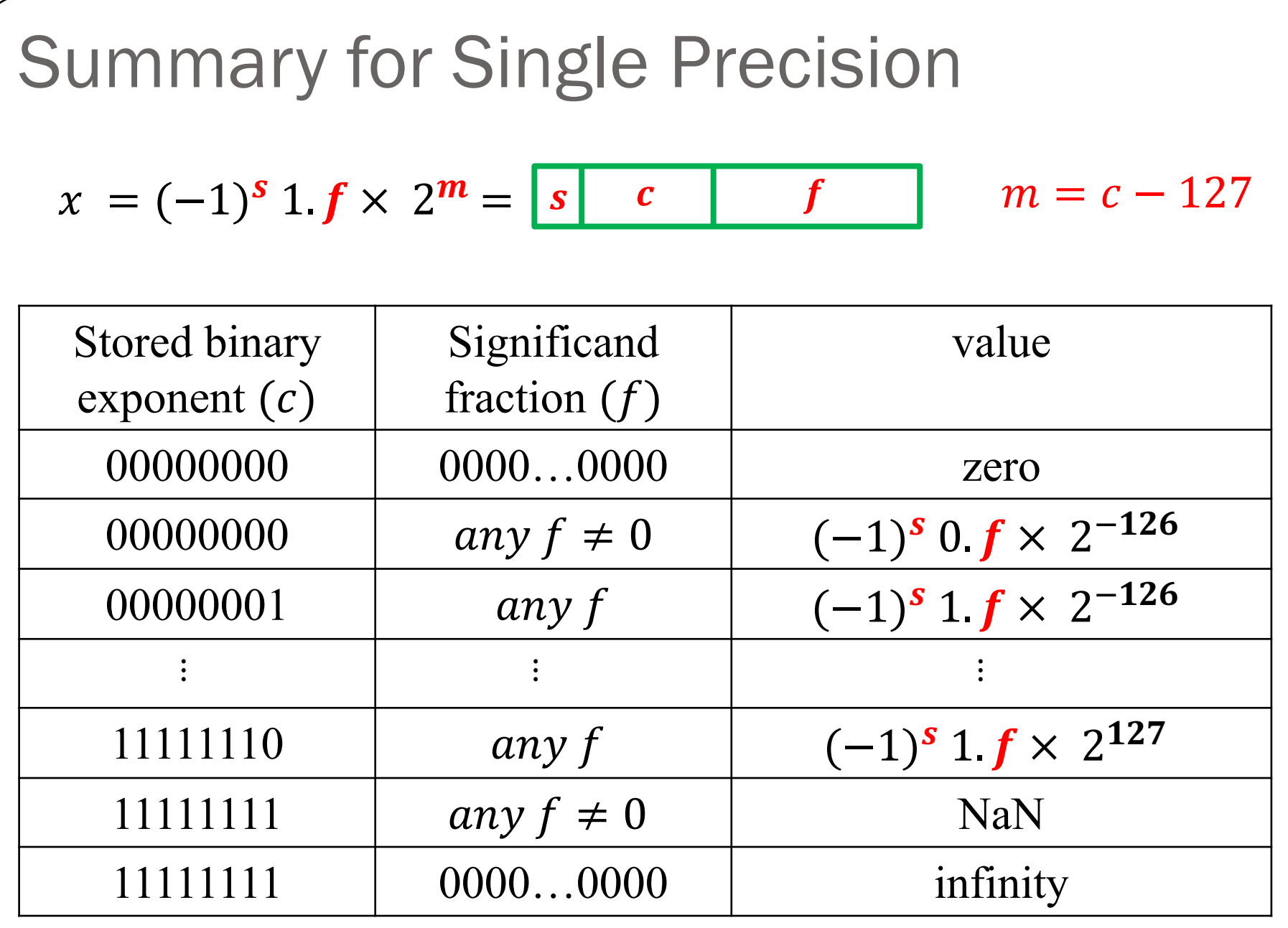

#### What is the equivalent decimal number?

- 0 00000000 00000000000000000000000
- 1 11111111 00000000000000000000000
- 0 11111111 111111111110000111111111
- 0 00000000 11110000000000000000000
- 0 01111111 000000000000000000000000

## Iclicker question

A number system can be represented as  $x = \pm 1$ .  $b_1 b_2 b_3 \times 2^m$ for  $m \in [-5,5]$  and  $b_i \in \{0,1\}$ .

- **1) What is the smallest positive normalized FP number:** a) 0.0625 b) 0.09375 c) 0.03125 d) 0.046875 e) 0.125
- **2) What is the largest positive normalized FP number:** a) 28 b) 60 c) 56 d) 32
- **3) How many additional numbers (positive and negative) can be represented when using subnormal representation?** a) 7 b) 14 c) 3 d) 6 e) 16
- **4) What is the smallest positive subnormal number?**  a) 0.00390625 b) 0.00195313 c) 0.03125 d) 0.0136719
- **5) Determine machine epsilon** a) 0.0625 b) 0.00390625 c) 0.0117188 d) 0.125

A number system can be represented as  $x = \pm 1$ .  $b_1 b_2 b_3 b_4 \times 2^m$ for  $m \in [-6,6]$  and  $b_i \in \{0,1\}$ .

1) Let's say you want to represent the decimal number 19.625 using the binary number system above. Can you represent this number exactly?

2) What is the range of integer numbers that you can represent exactly using this binary system?